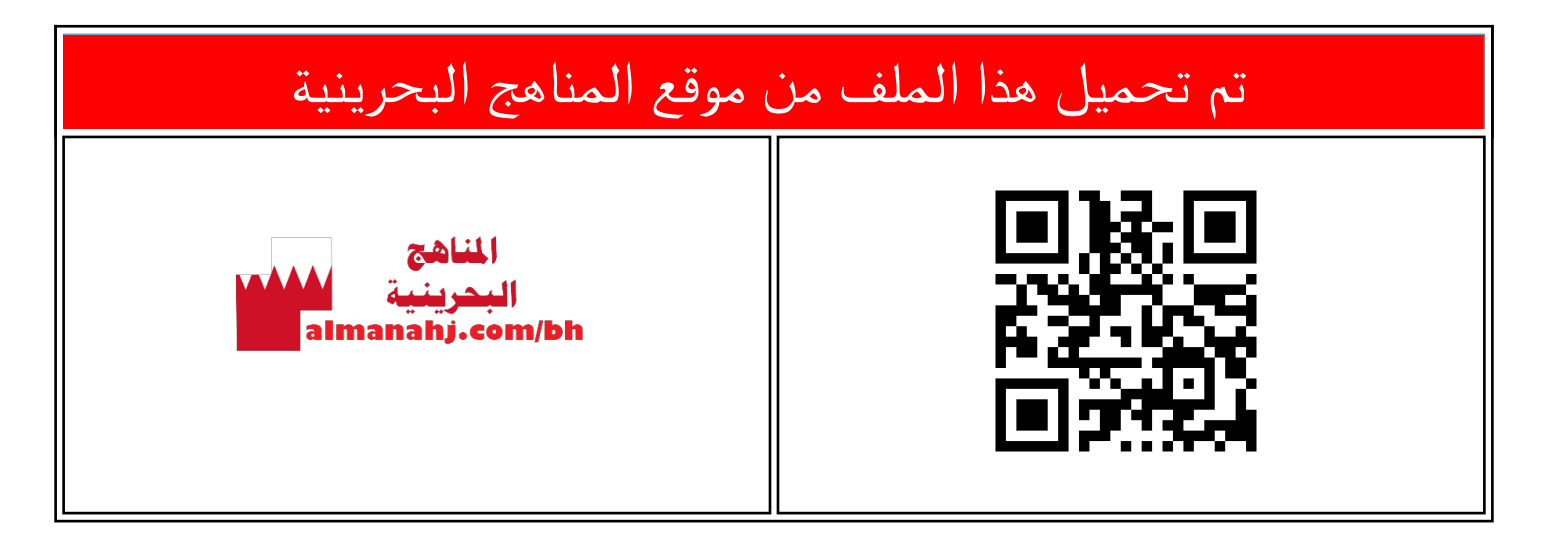

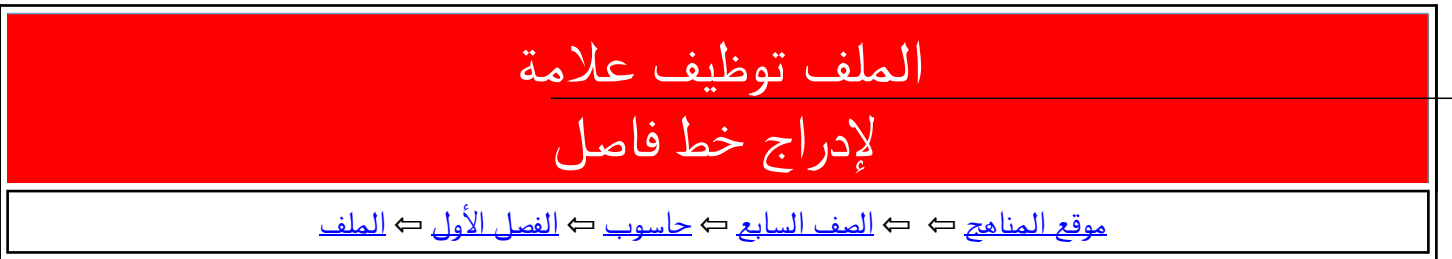

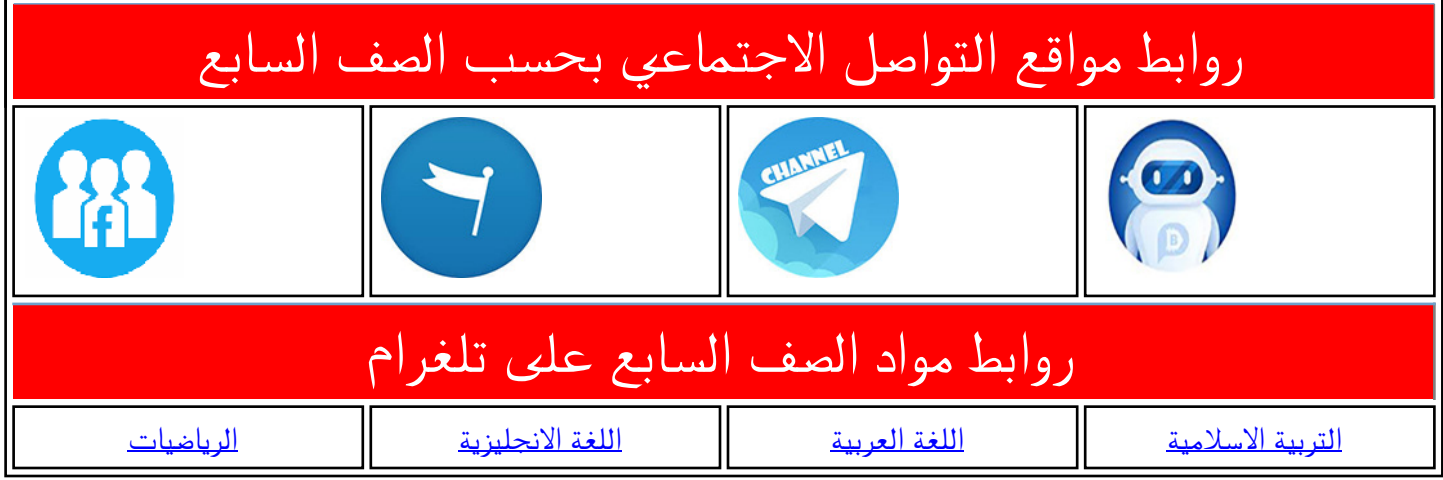

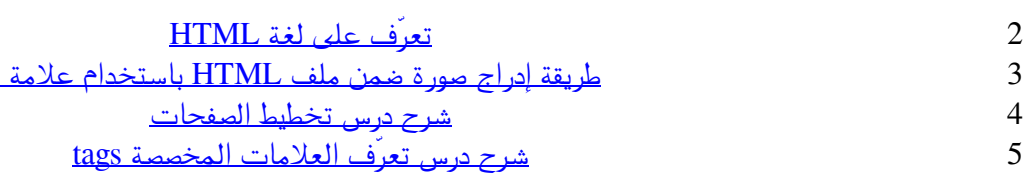

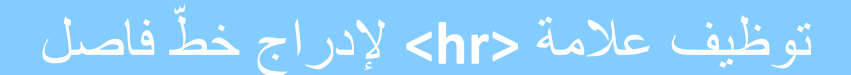

**األول إعدادي**

ł

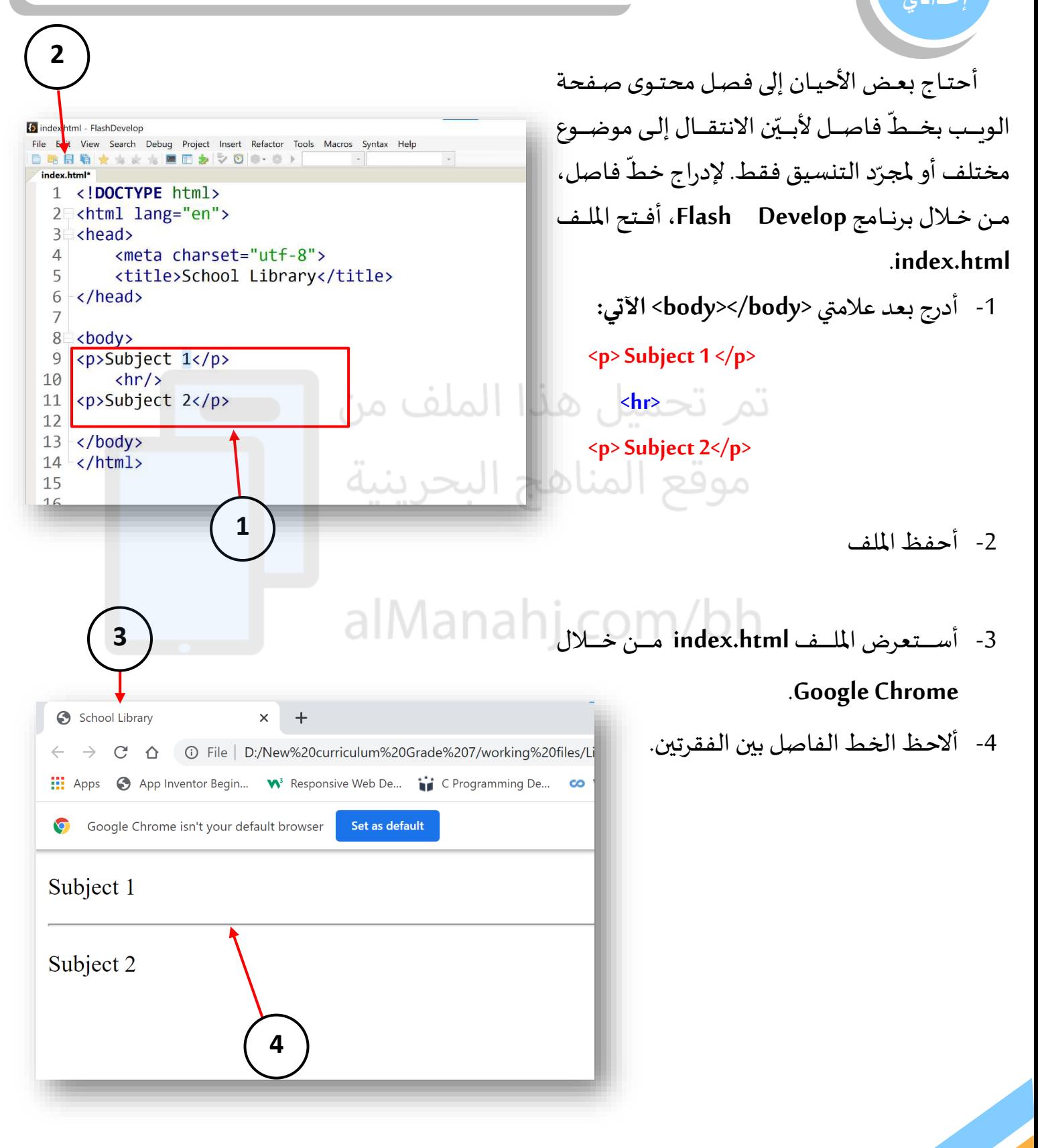

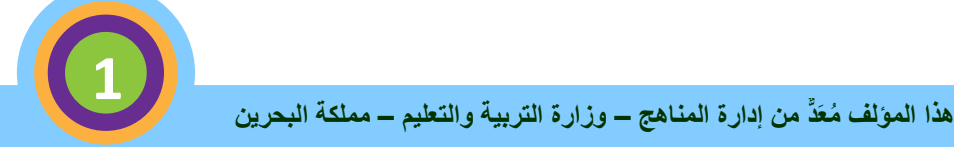